# **General Info and Specifications**

# Sensors and Components

Fitbit Inspire 3 contains the following sensors and motors:

- Optical heart-rate tracker
- Red and infrared sensors for oxygen saturation (SpO2) monitoring
- 3-axis accelerometer, which tracks motion patterns
- Ambient light sensor
- Vibration motor

#### Materials

The Inspire 3 classic band is made of a flexible, durable silicone similar to that used in many sports watches. The housing and buckle on Inspire 3 are plastic.

#### Wireless technology

Inspire 3 contains a Bluetooth 5.0 radio transceiver.

## Haptic feedback

Inspire 3 contains a vibration motor for alarms, goals, notifications, reminders, and apps.

#### Battery

Inspire 3 contains a rechargeable lithium-polymer battery.

## Memory

Inspire 3 stores your data, including daily stats, sleep information, and exercise history, for 7 days. See your historical data in the Fitbit app.

# Display

Inspire 3 has a color AMOLED display.

## **Band size**

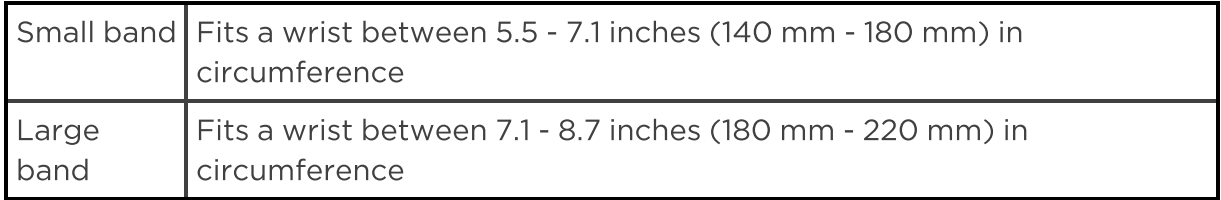

# Environmental conditions

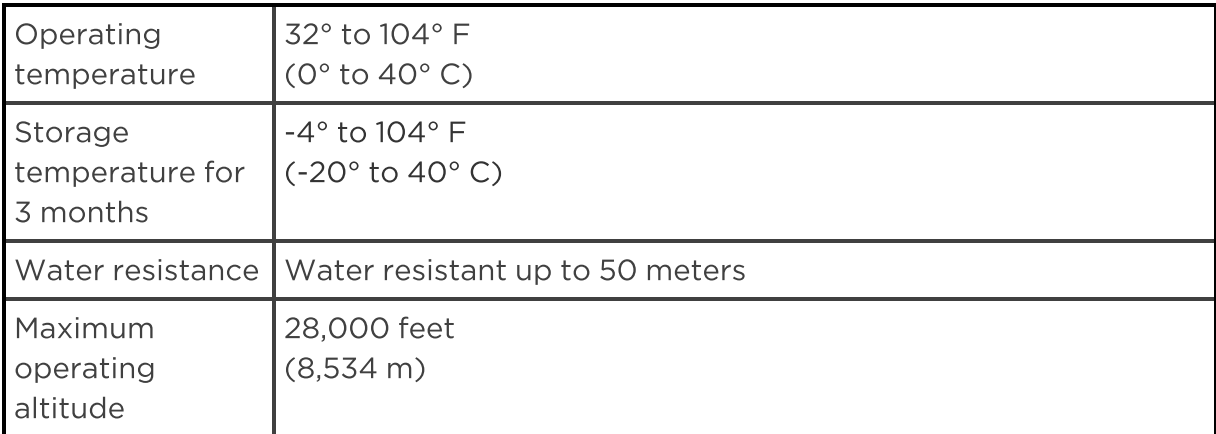